# **List of Custom jQuery Plugins & Other JS Tips**

The software comes with several JavaScript (JS) plugins to do specific things in the software. Most are used by built-in functionality, but are made in such a way so that they can be re-used for your own purposes. In addition, many have optional parameters that can be customized to alter how the JS plugin works, for instance if you want to make the delay for the simple carousel longer.

You can find each custom jQuery plugin below along with notes on what customizations can be done with it. All customizations documented on this page are possible with no changes to the original JS files.

#### gjlmageFade

This jQuery plugin is used on the default front page, to make the images that are part of the search box, fade in and out.

### gjLightbox

This one is used for the lightbox affect used in a variety of places. This is used not only for larger images, but also for user prompts and similar as a "popup" user interface.

#### gjProgress

This shows the built in circular progress bar. It is an adaptation of the jQuery Knob plugin, with very heavy modification (simplification) to tailor the plugin specifically for use as a circular progress bar.

#### gjSimpleCarousel

This plugin is used for the simple carousel gallery rotation. As the name suggests, it is very "simple" by design, we wanted to provide a very simple carousel since those are very common.

Our goal here was NOT to make a "do anything" type of plugin, this is a very limited plugin that "slides" through any "gallery view", showing one row at a time. There are probably thousands of different ways to make a "slider" or "carousel" work and look. Our goal here was to create one simple carousel solution for sites that don't need anything too special, and leave alternate sliders and such to 3rd party solutions.

If you want to change how it works, how it looks, or perhaps use a different slider or carousel that you found somewhere, something **beyond the options listed here**, we recommend to use a 3rd party script. We expect there to be a few different 3rd party developer solutions to this, you can check on our site <a href="http://geocoregoodies.com">http://geocoregoodies.com</a> for solutions that are special-made to work with the software.

#### Last update: 2014/10/21 16:28

## gjUtility | gj

Note that **gj** is an alias to the **gjUtility** plugin.

This is a "utility" plugin, it is where we put tools and such that are too "simple" to warrant their own dedicated jQuery plugins.

From:

https://geodesicsolutions.org/wiki/ - Geodesic Solutions Community Wiki

Permanent link:

https://geodesicsolutions.org/wiki/designers/custom js plugins

Last update: 2014/10/21 16:28

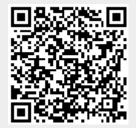